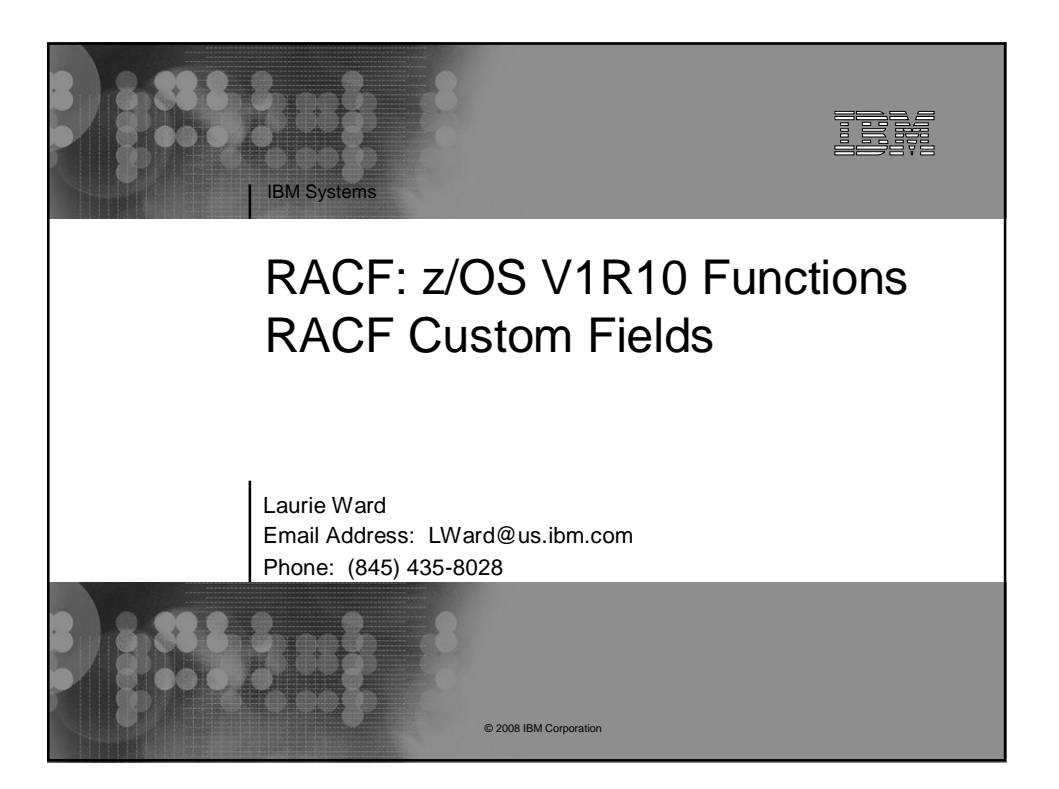

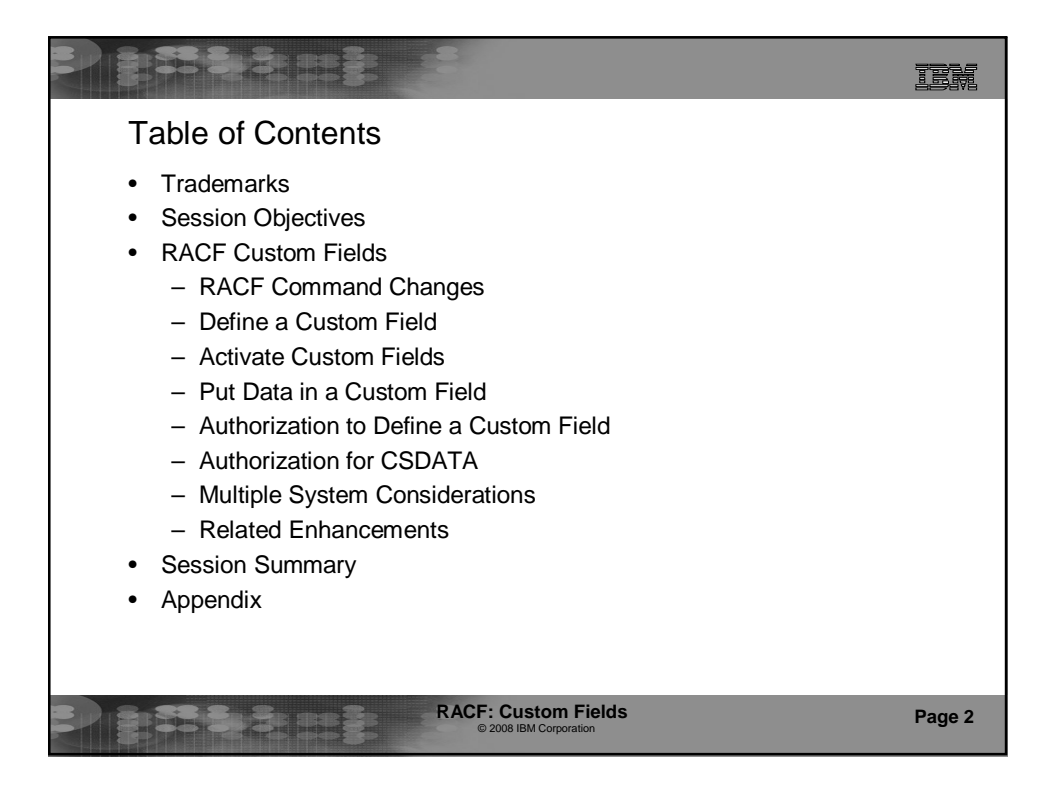

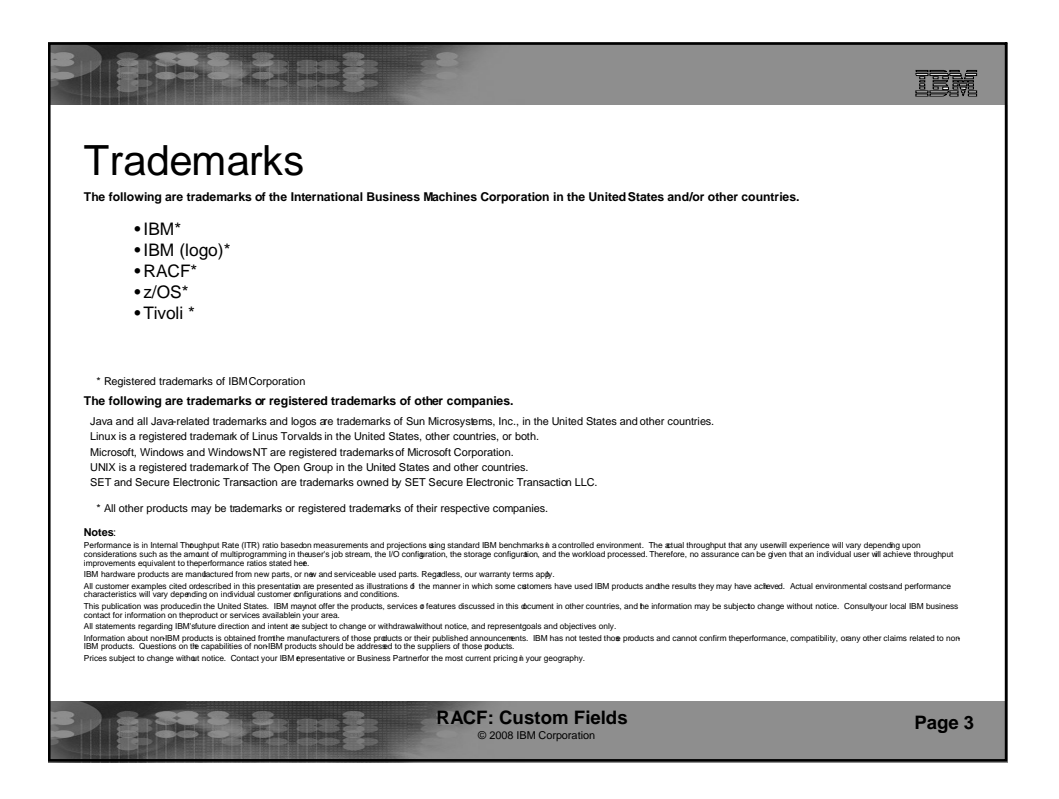

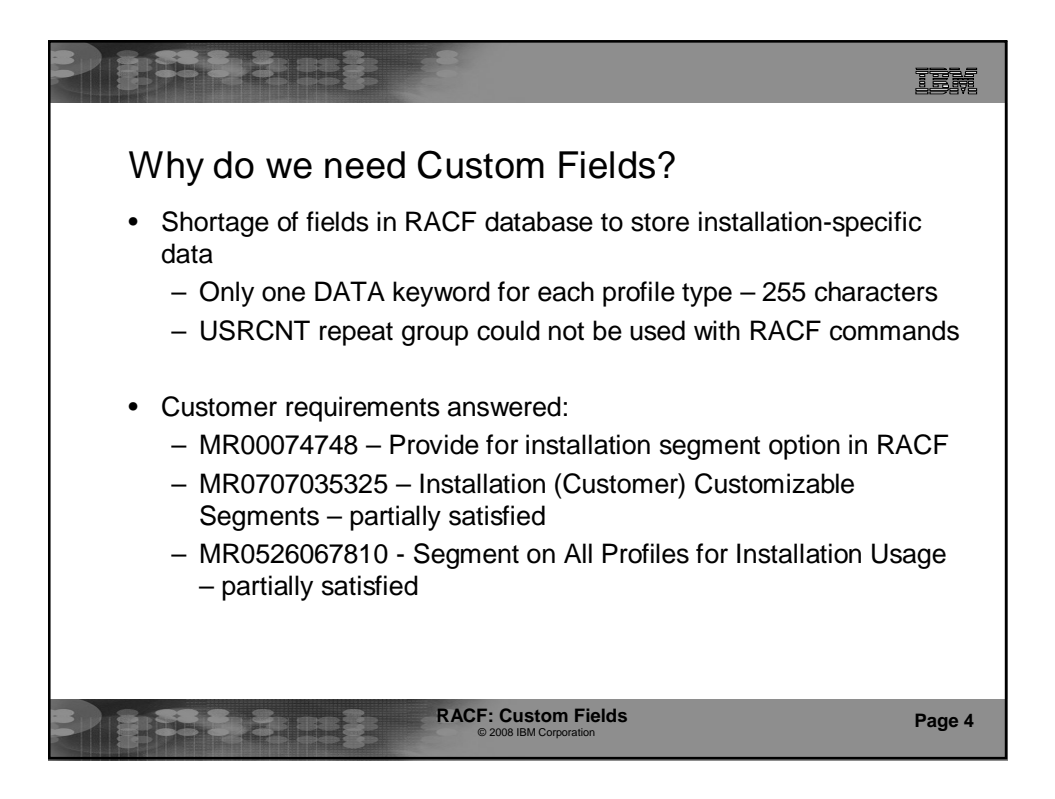

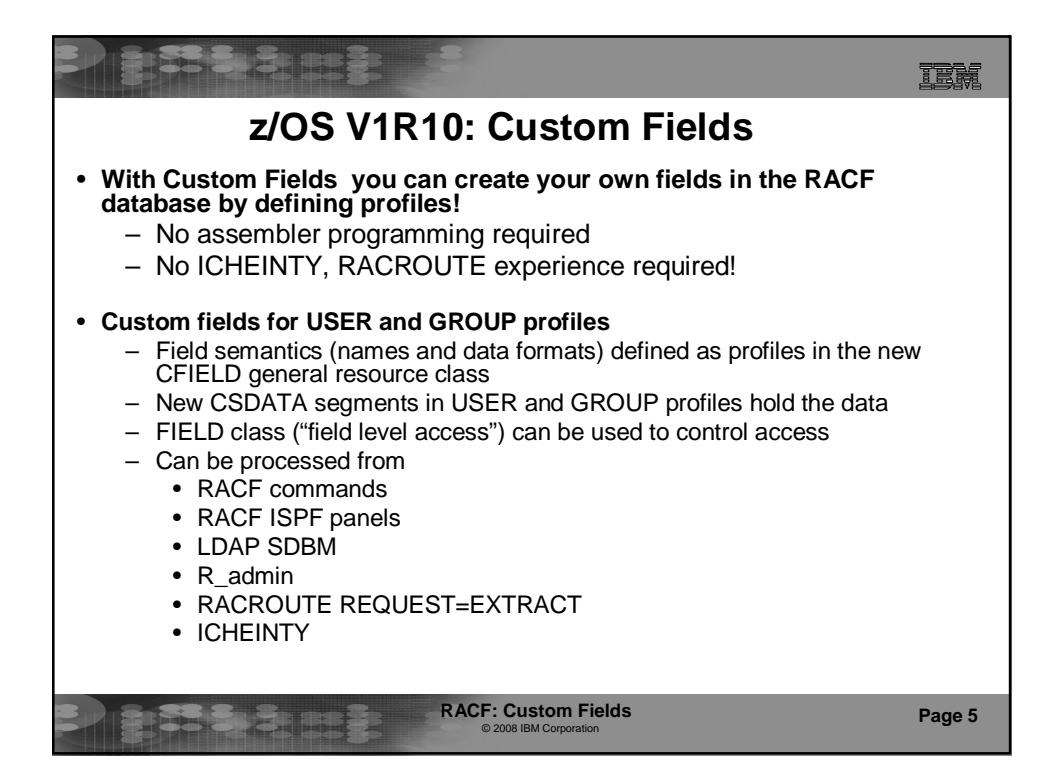

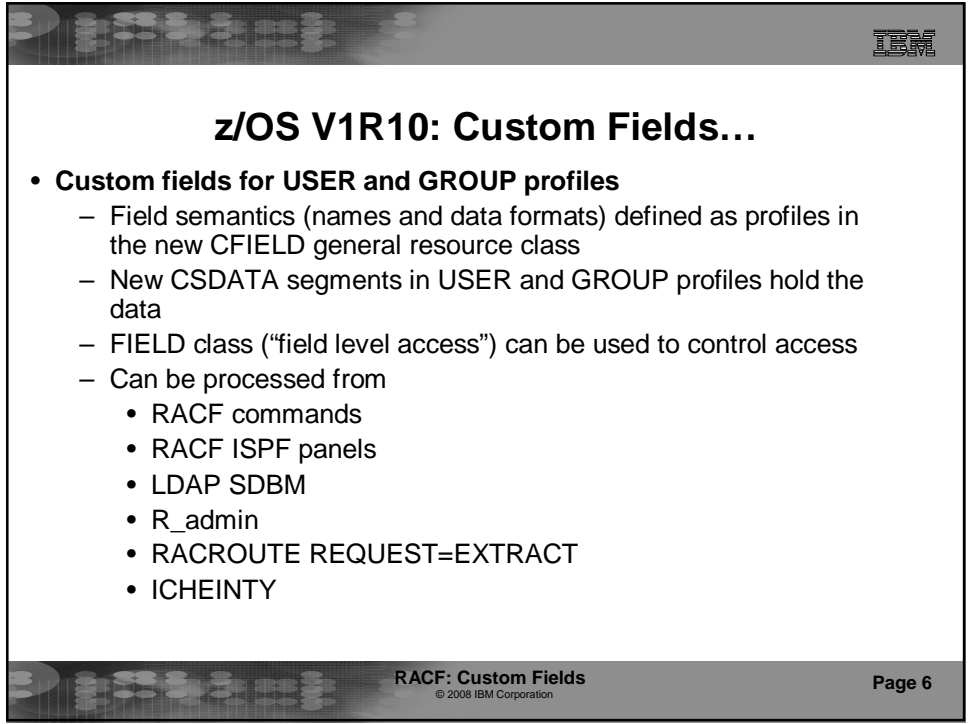

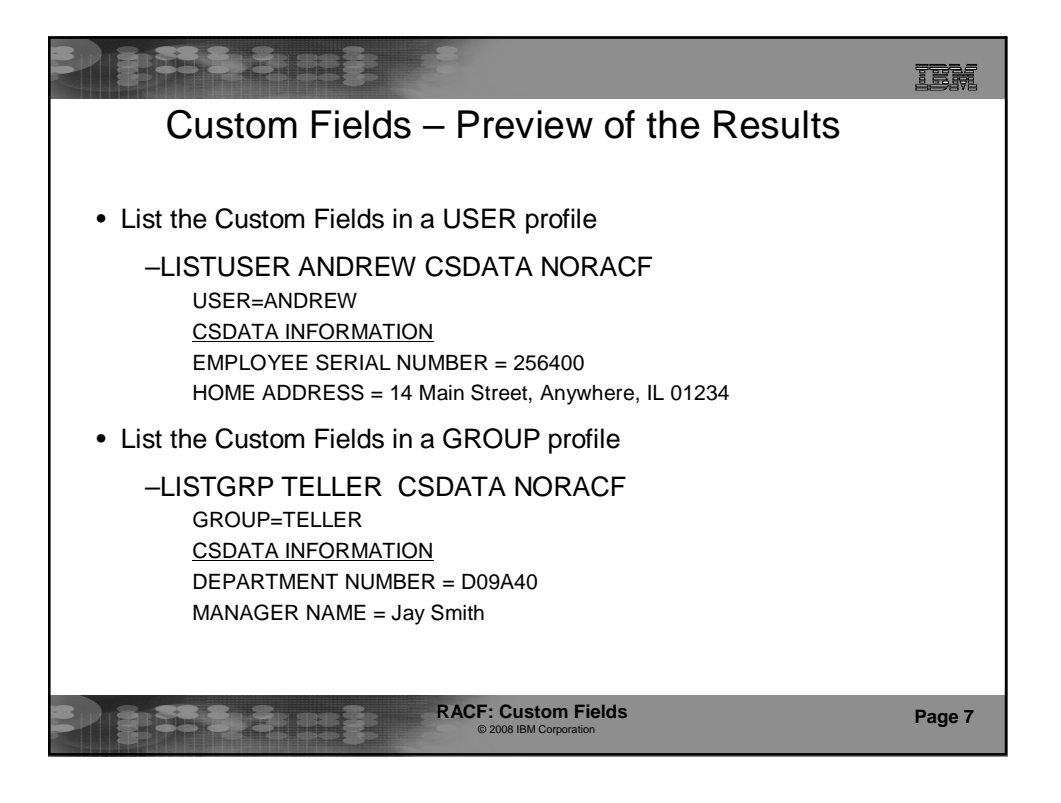

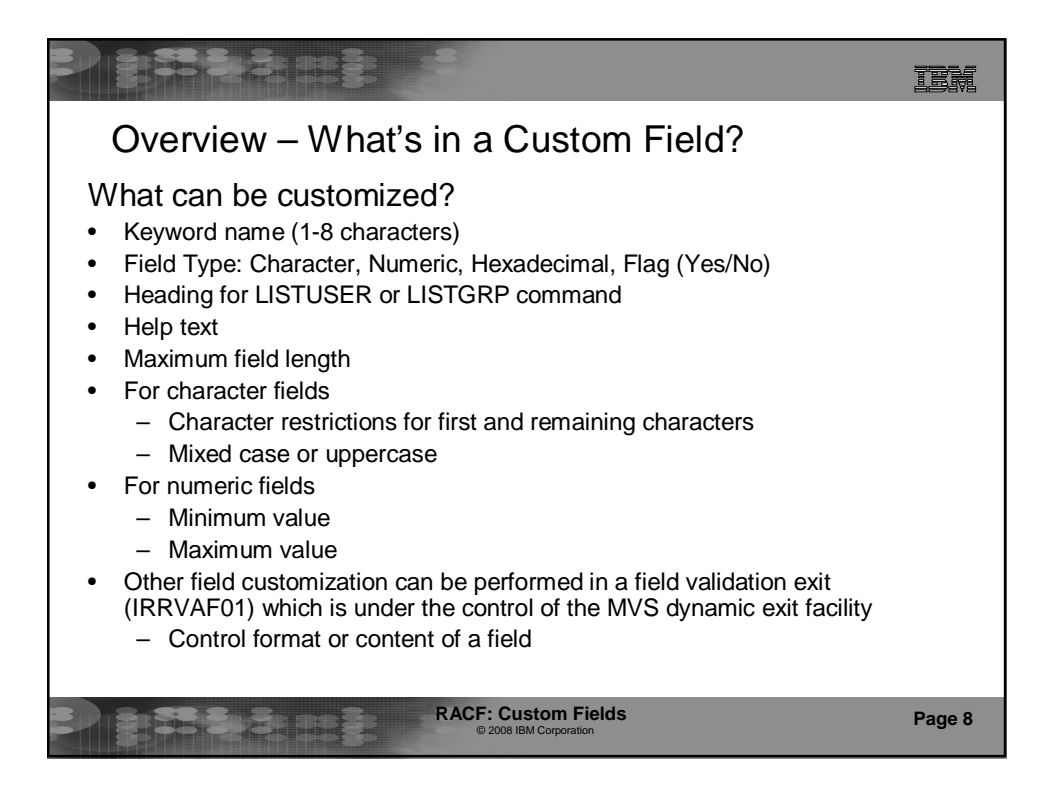

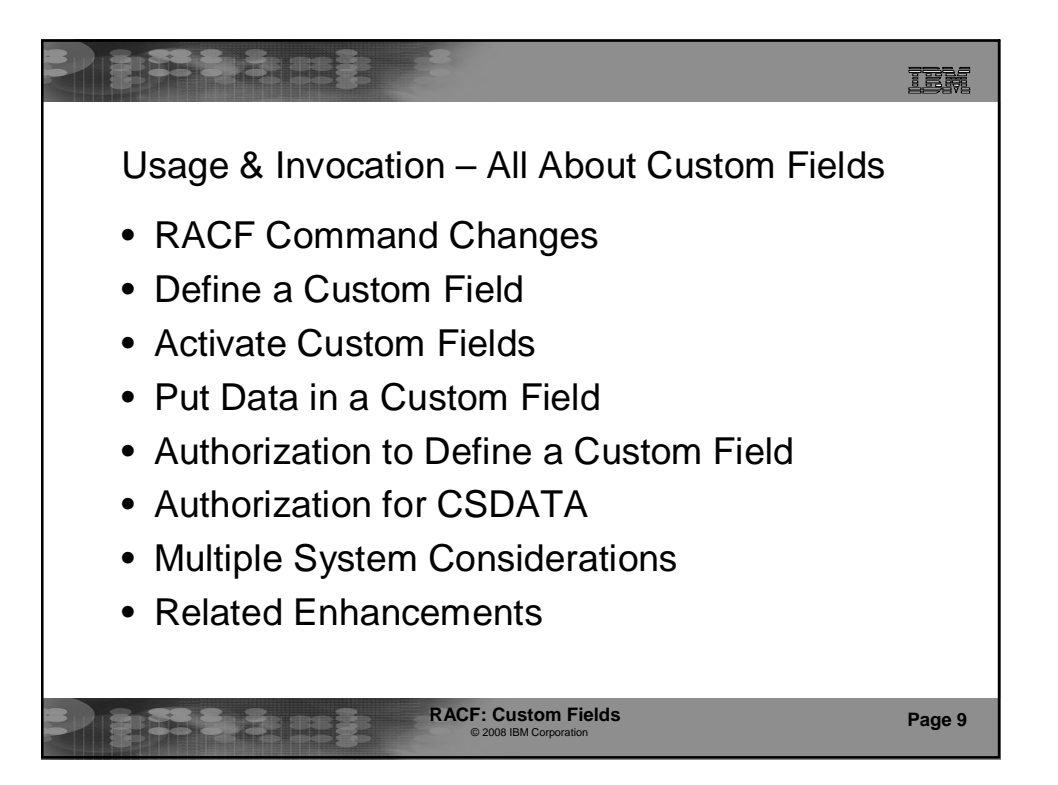

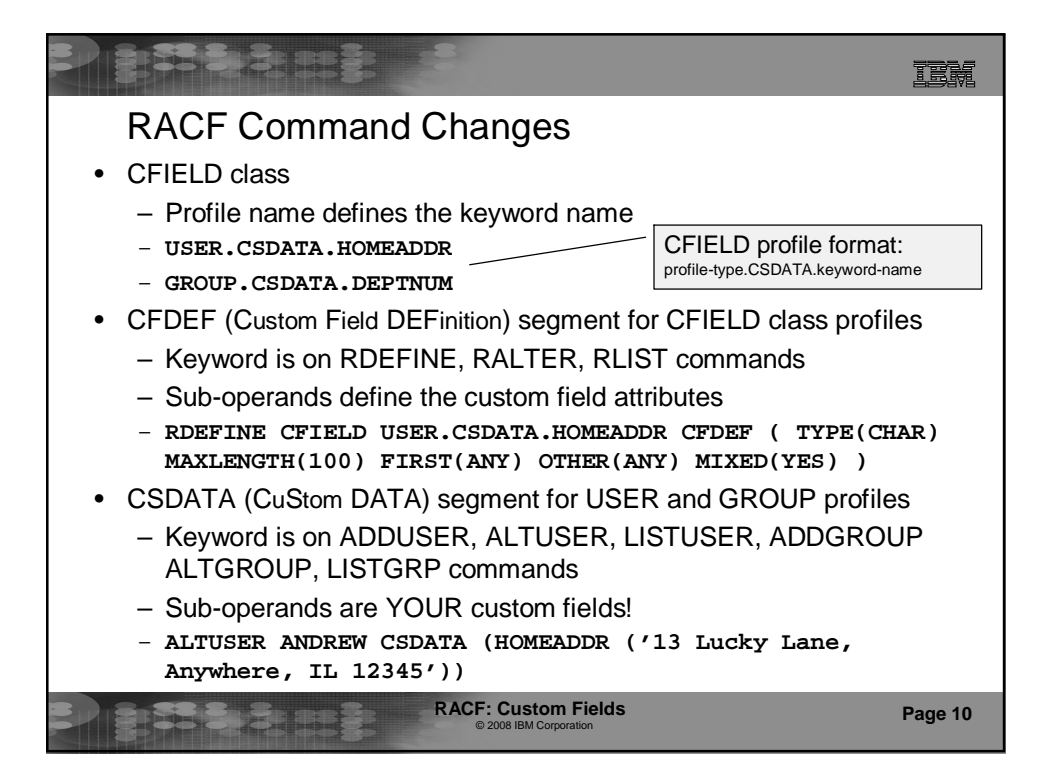

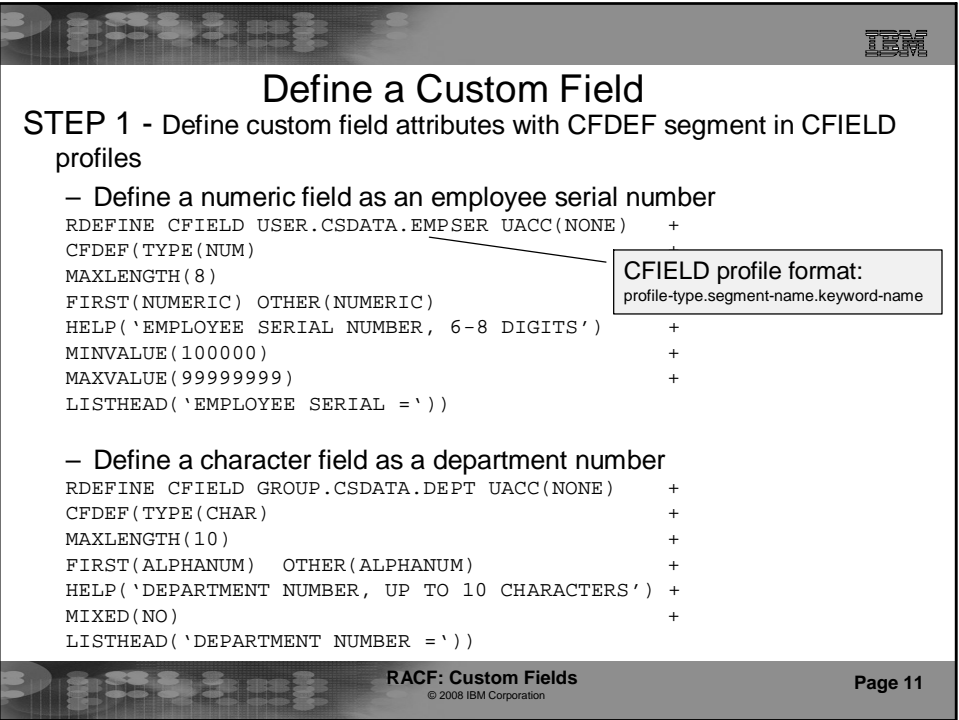

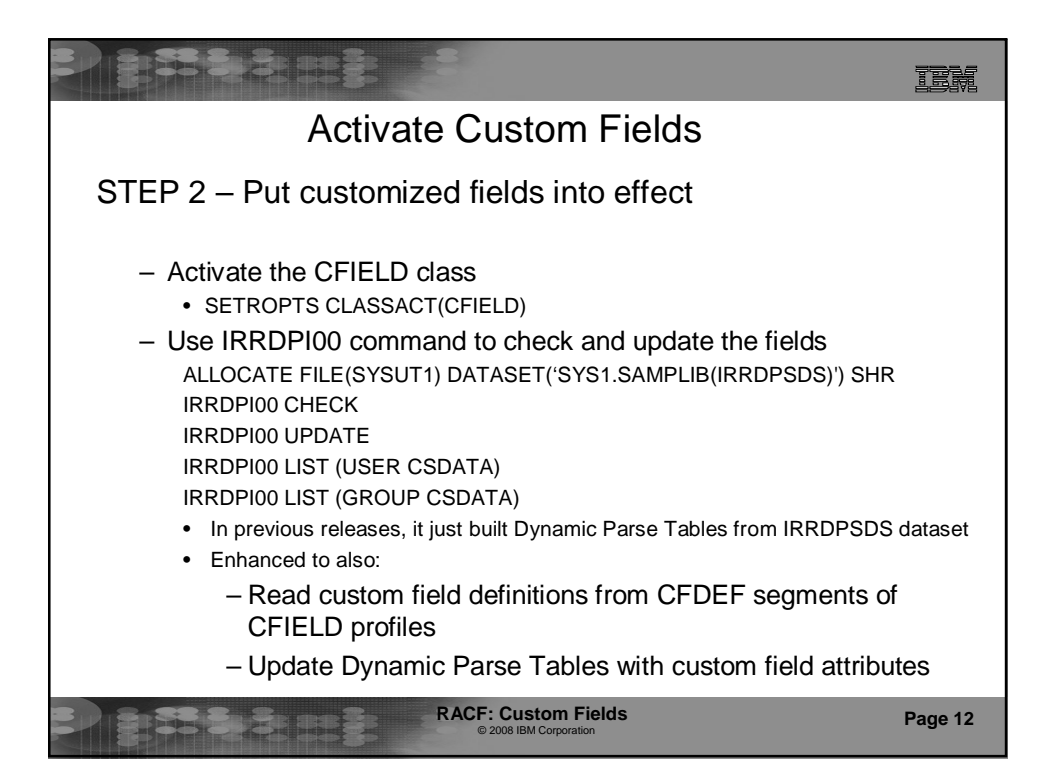

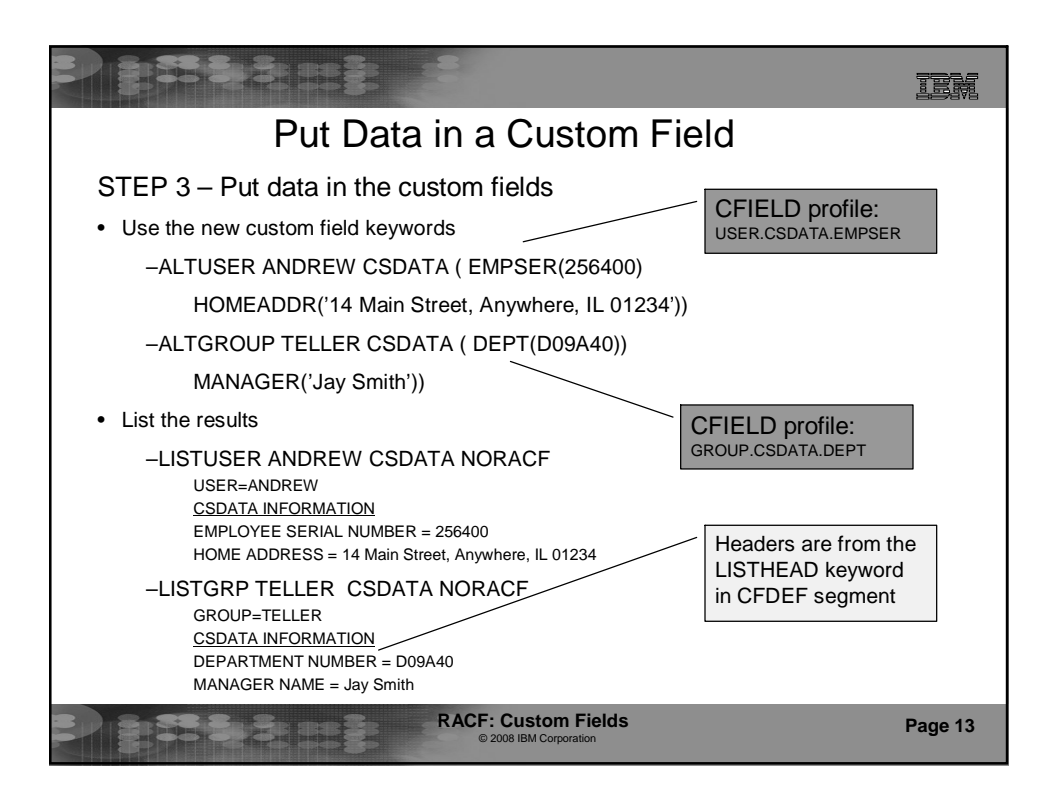

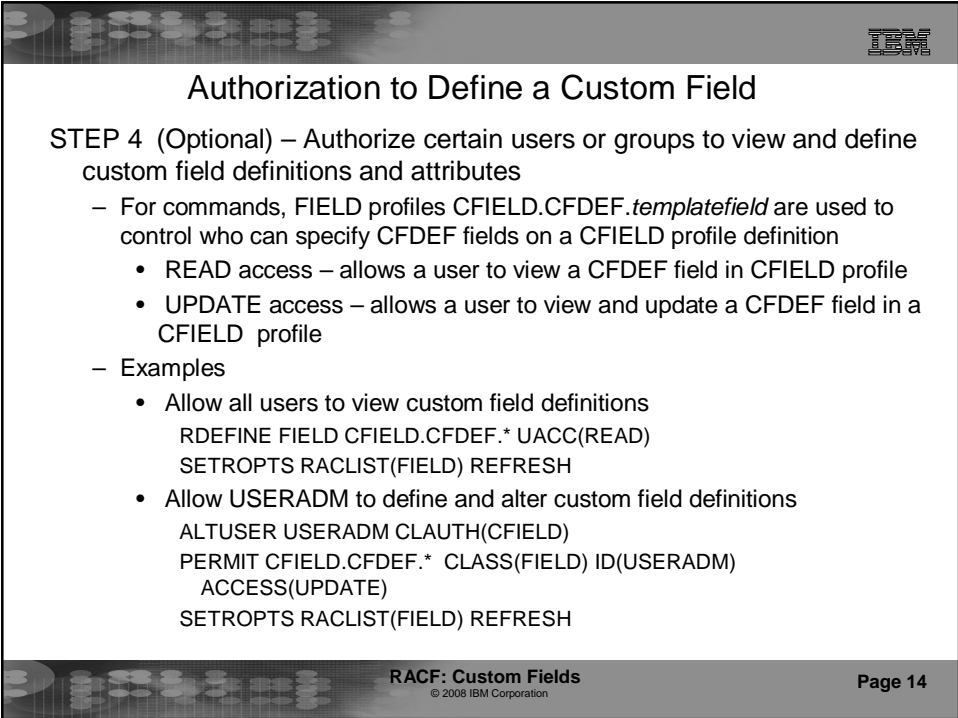

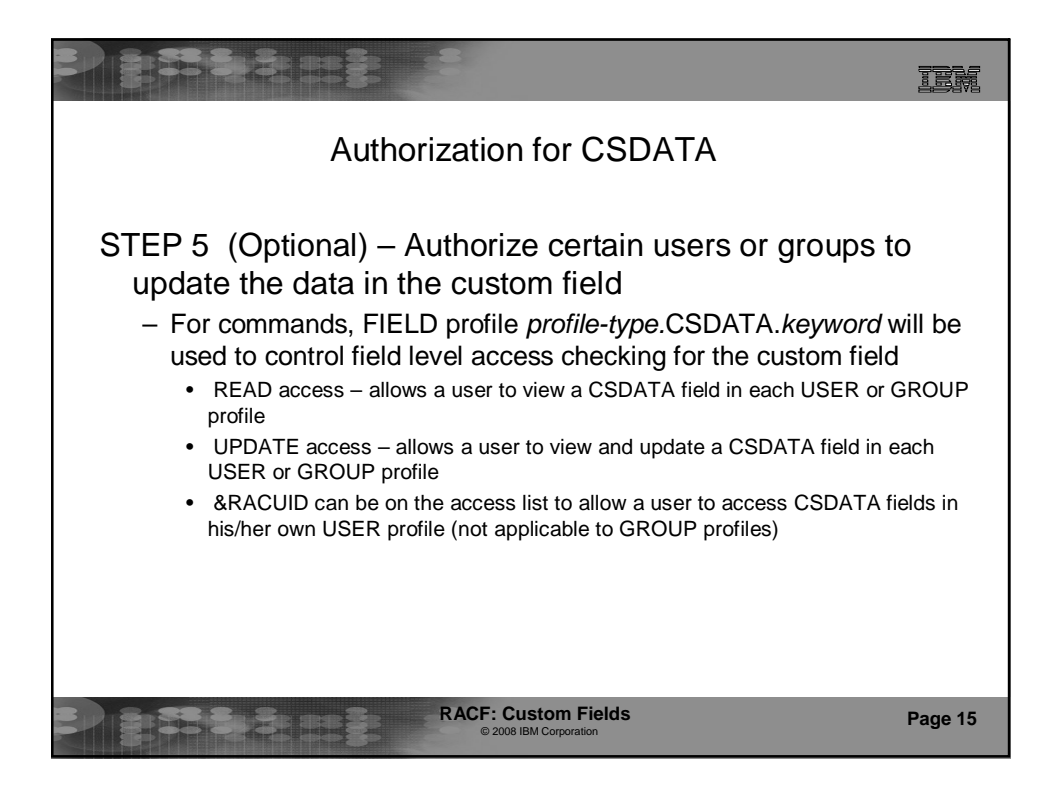

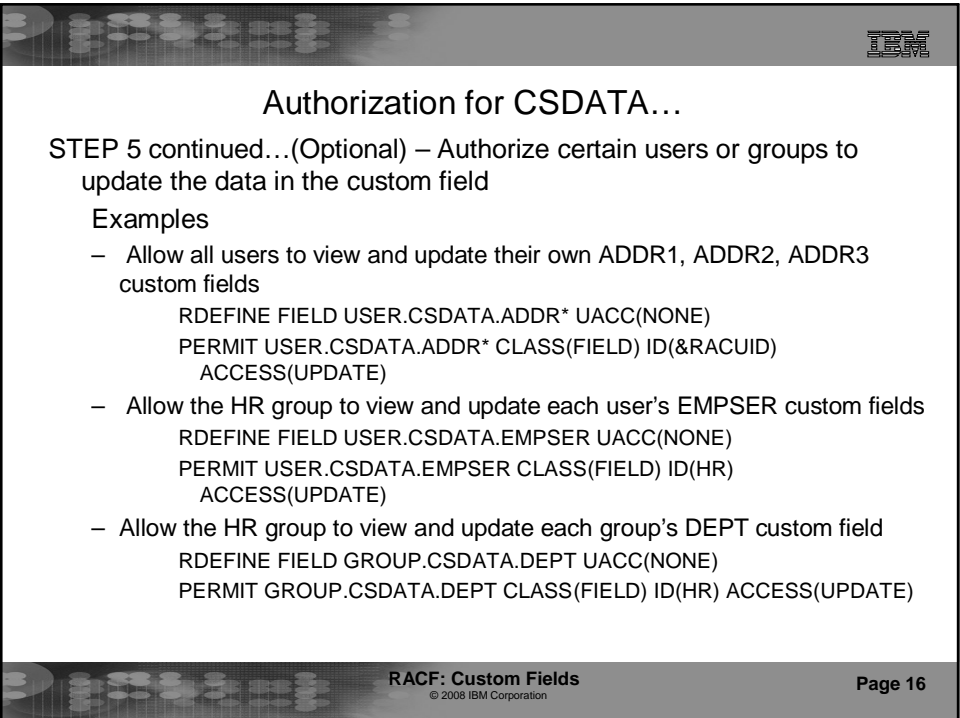

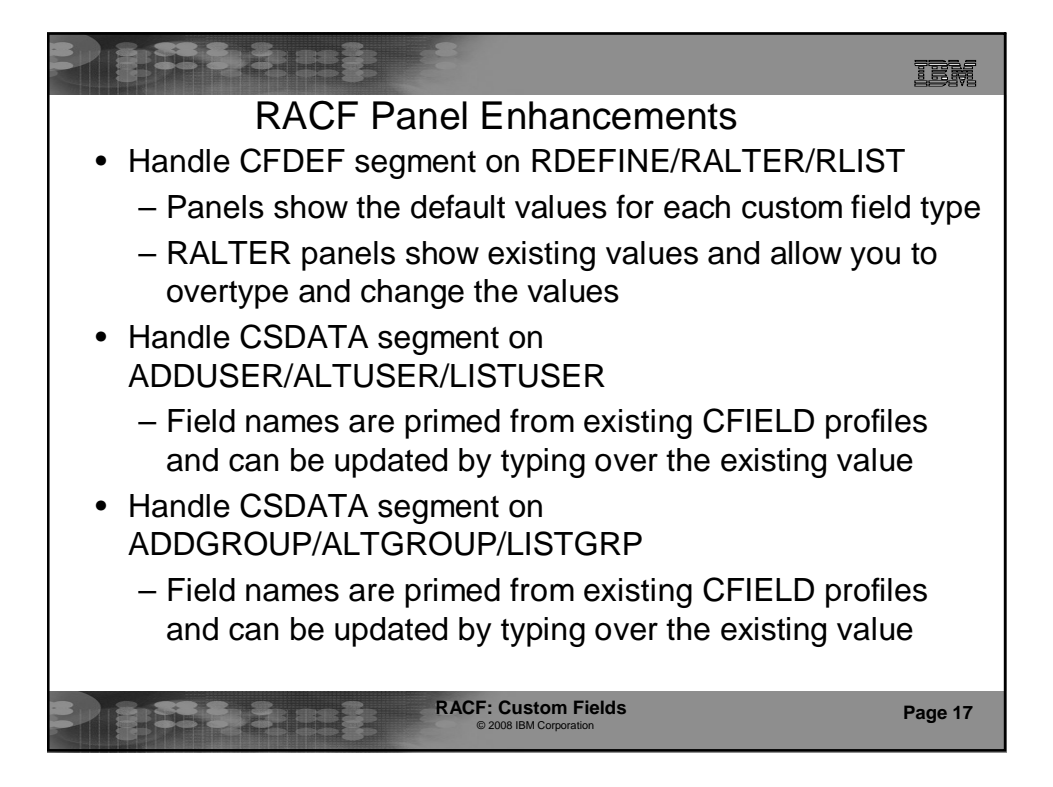

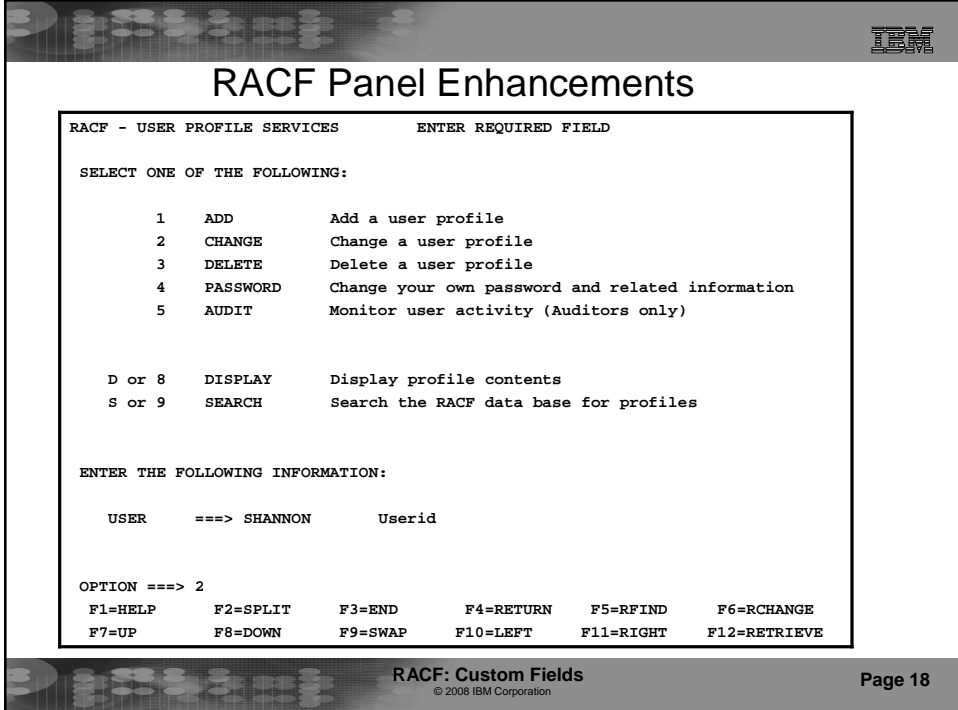

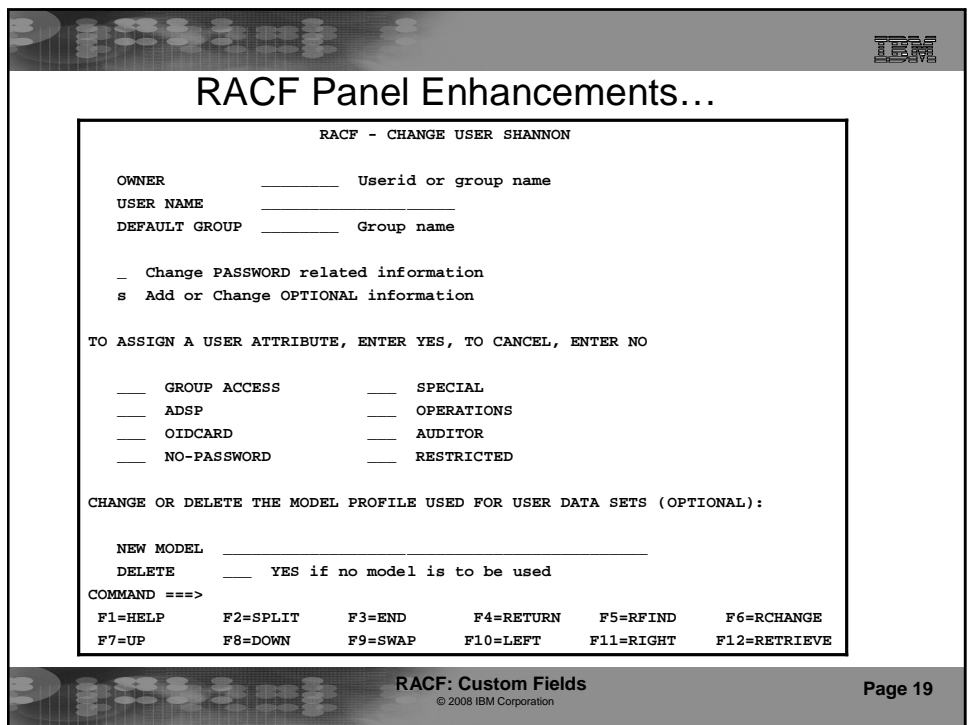

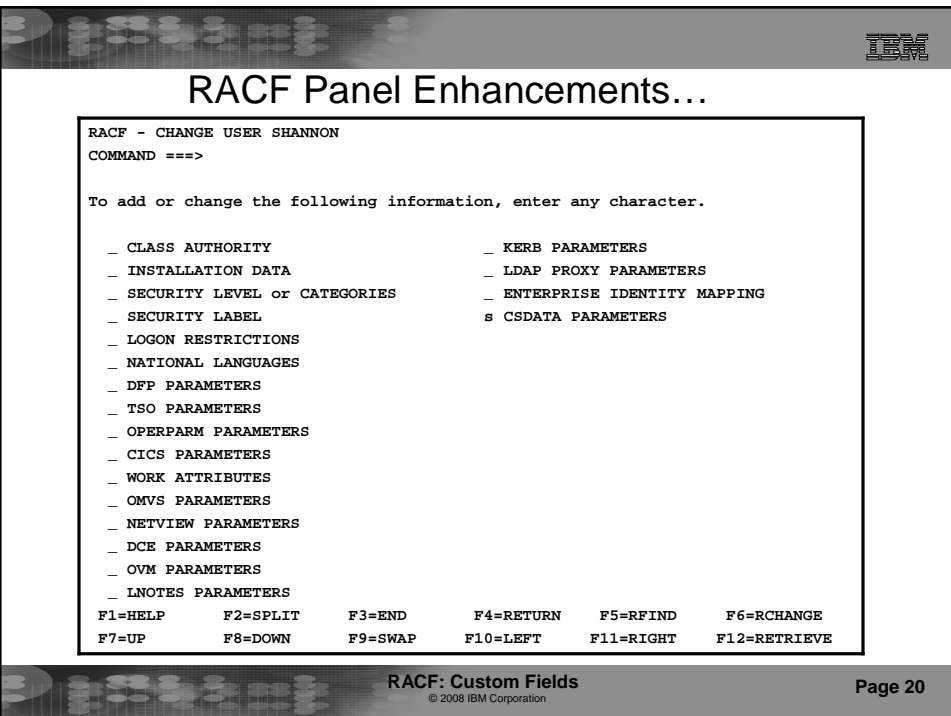

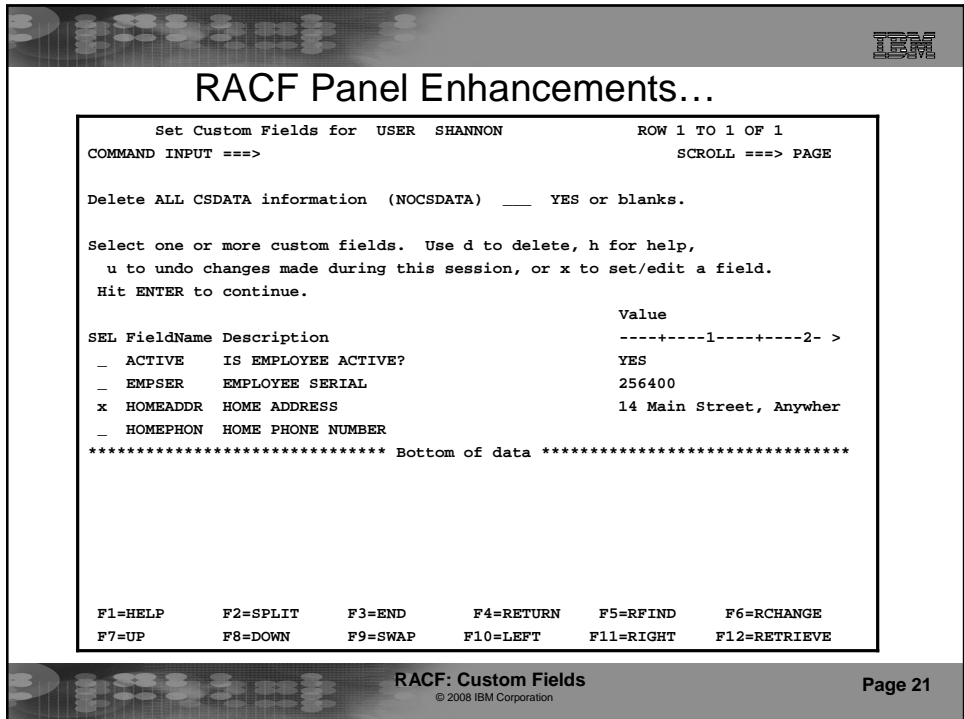

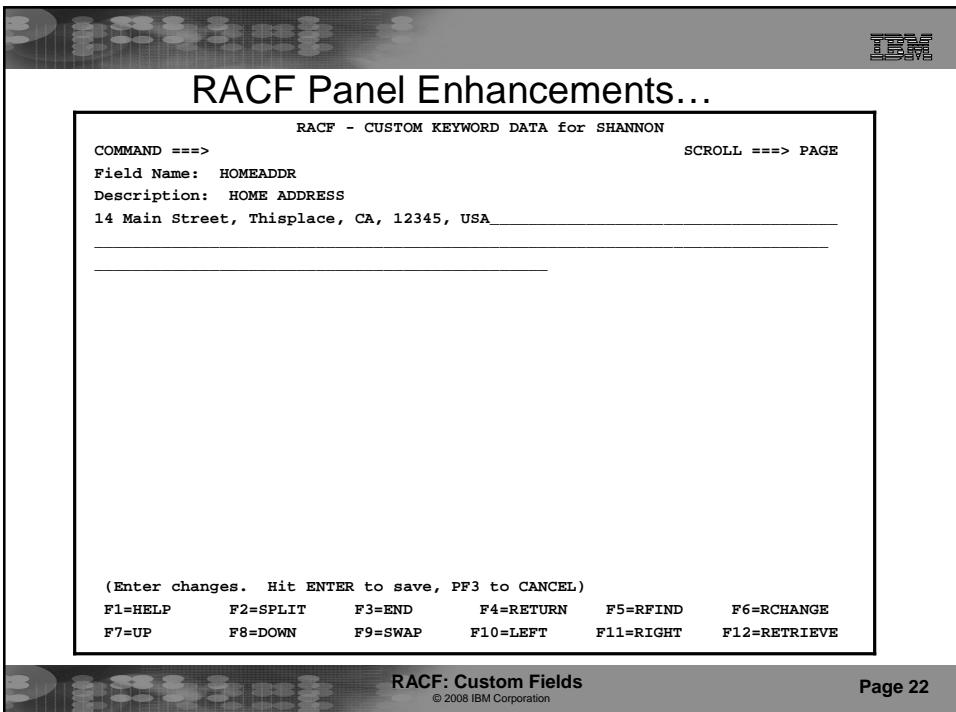

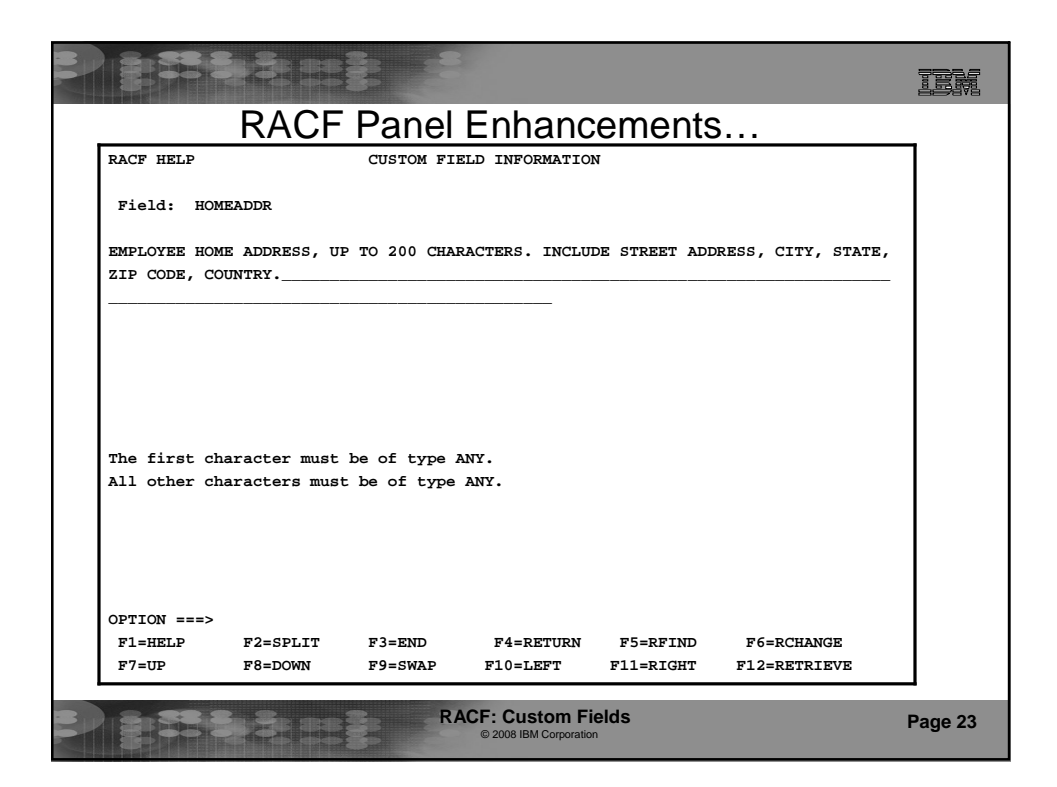

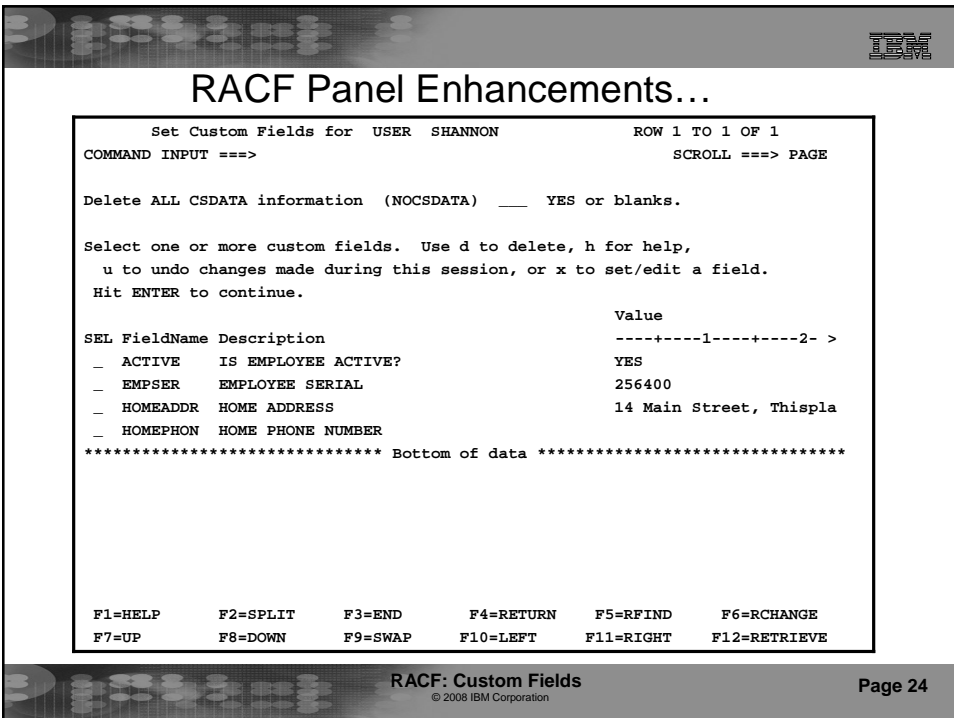

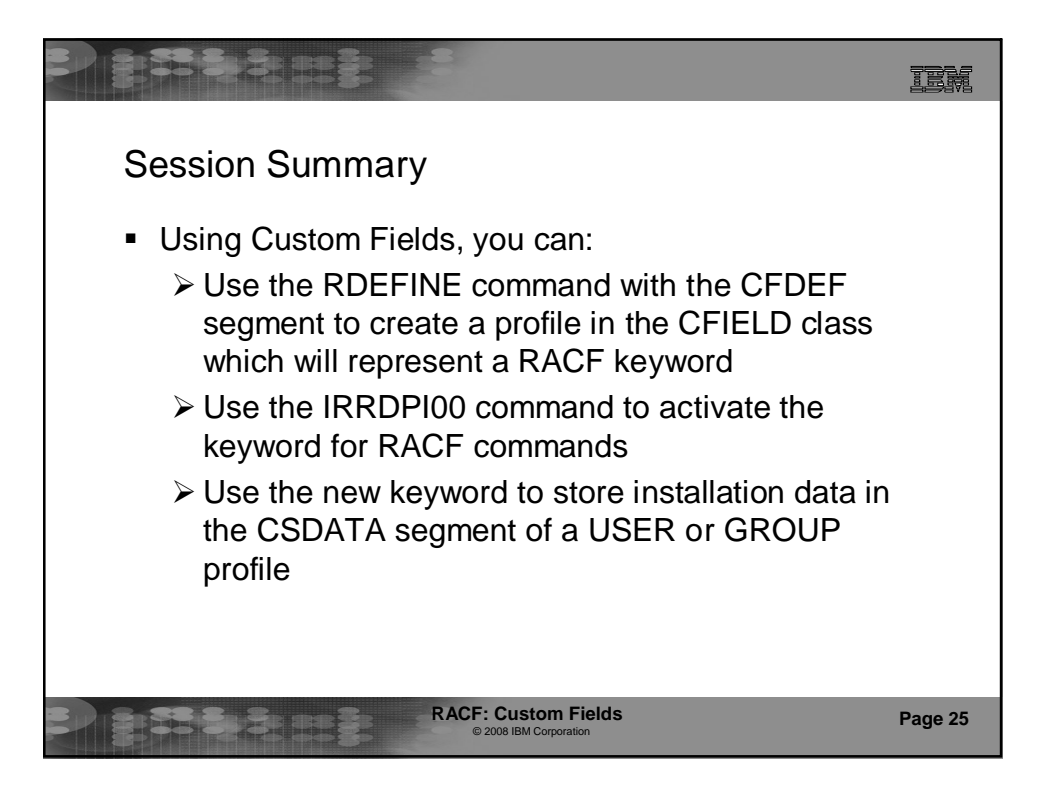

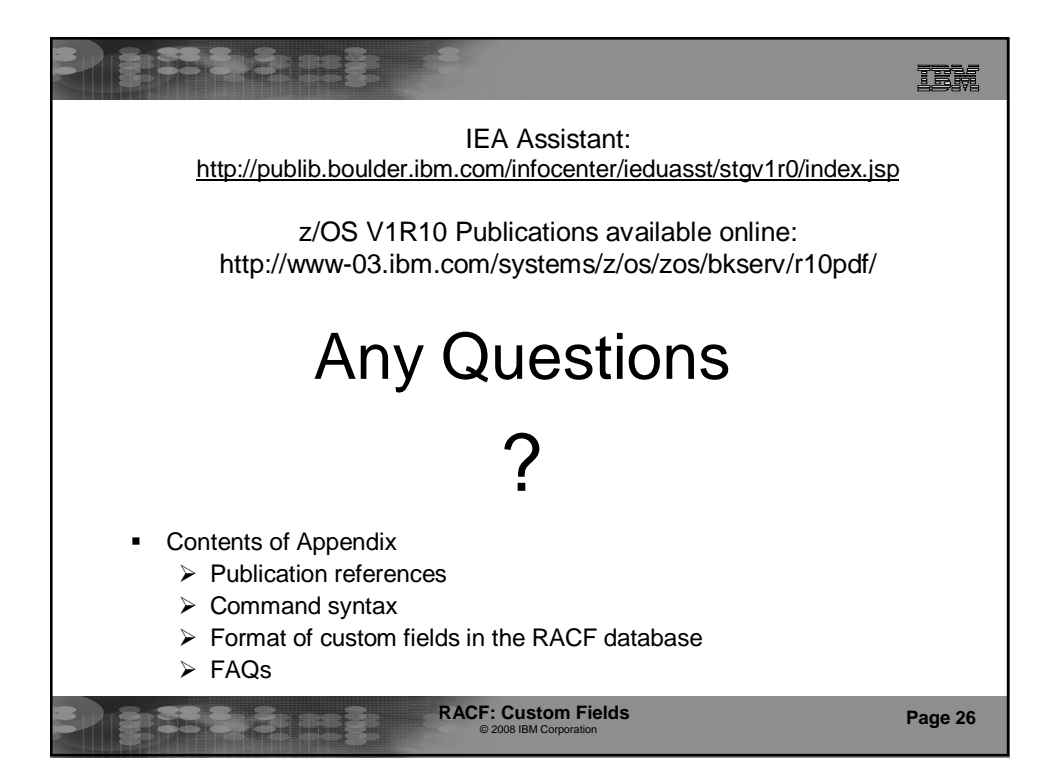

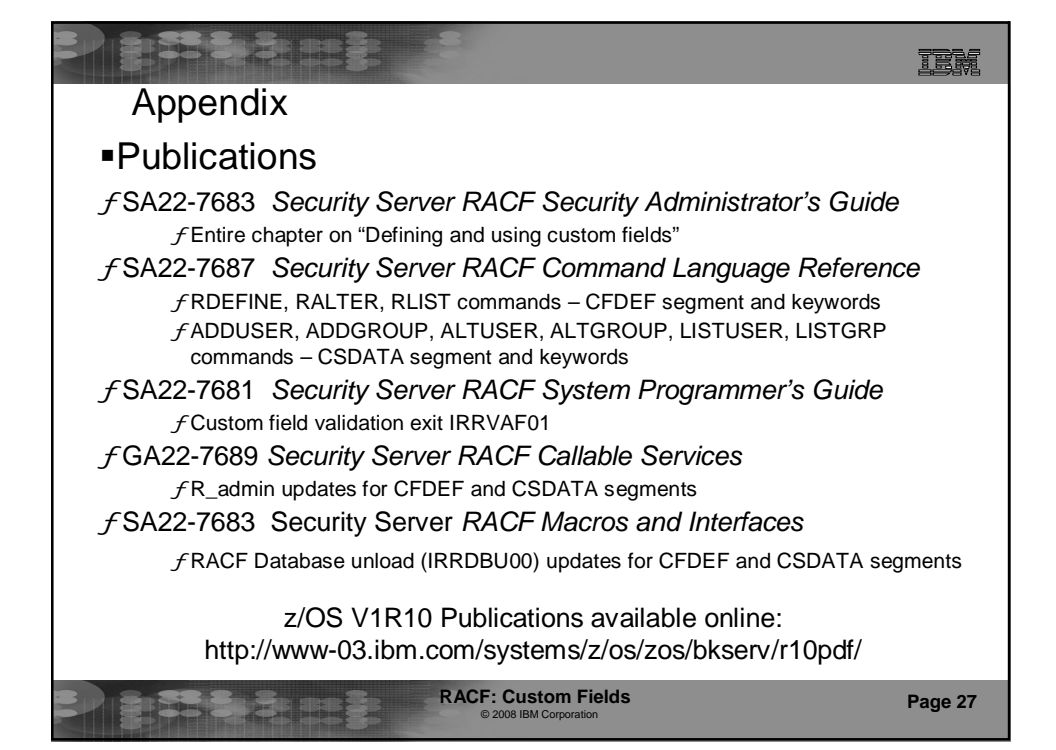

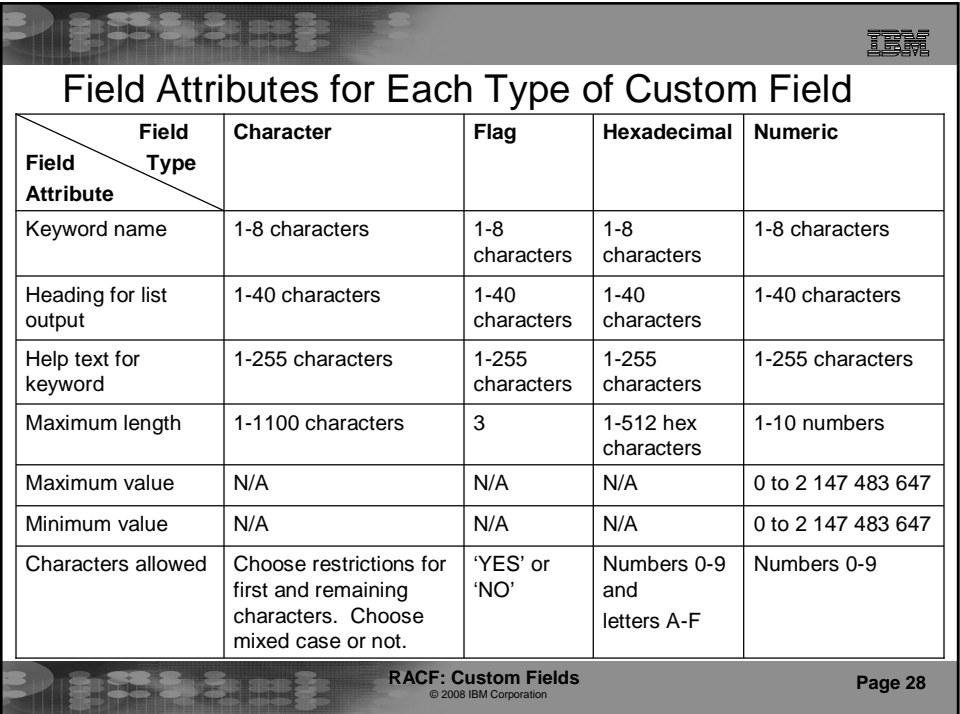

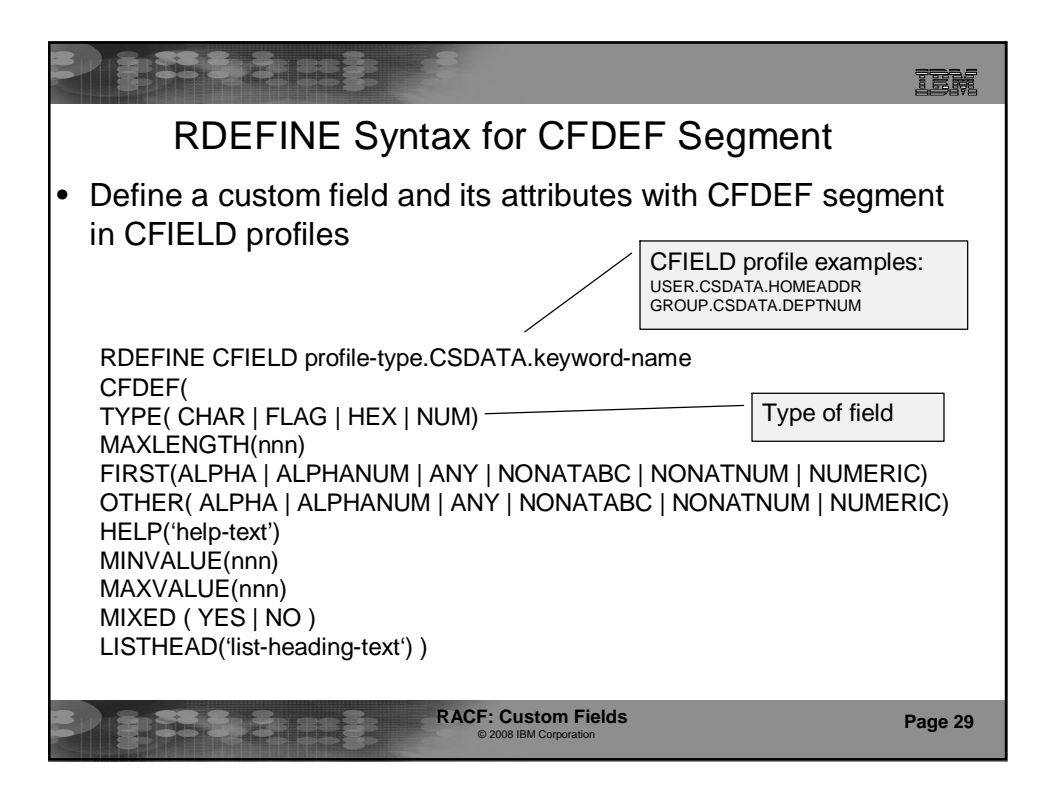

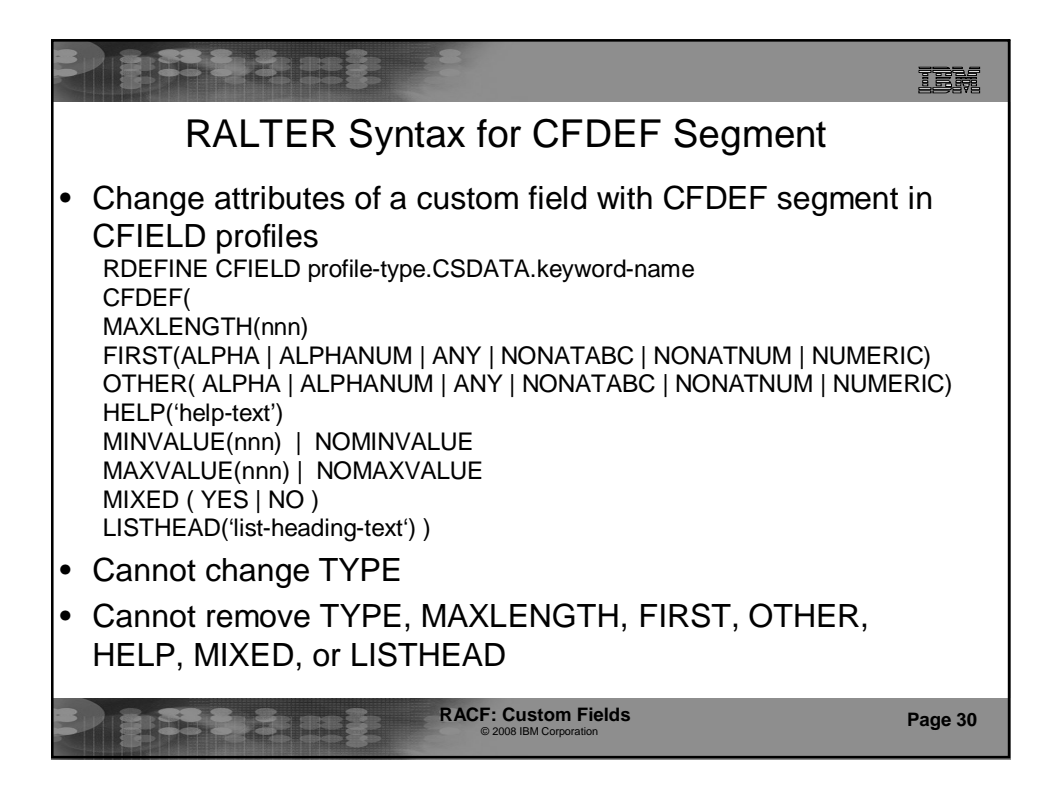

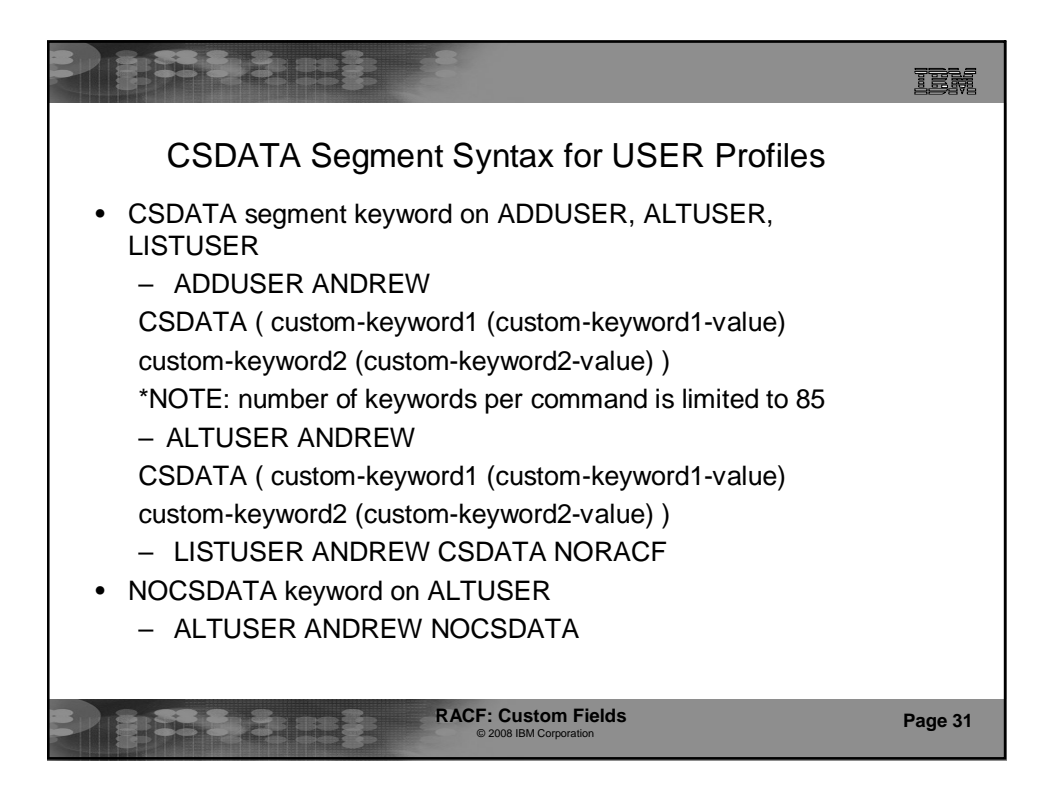

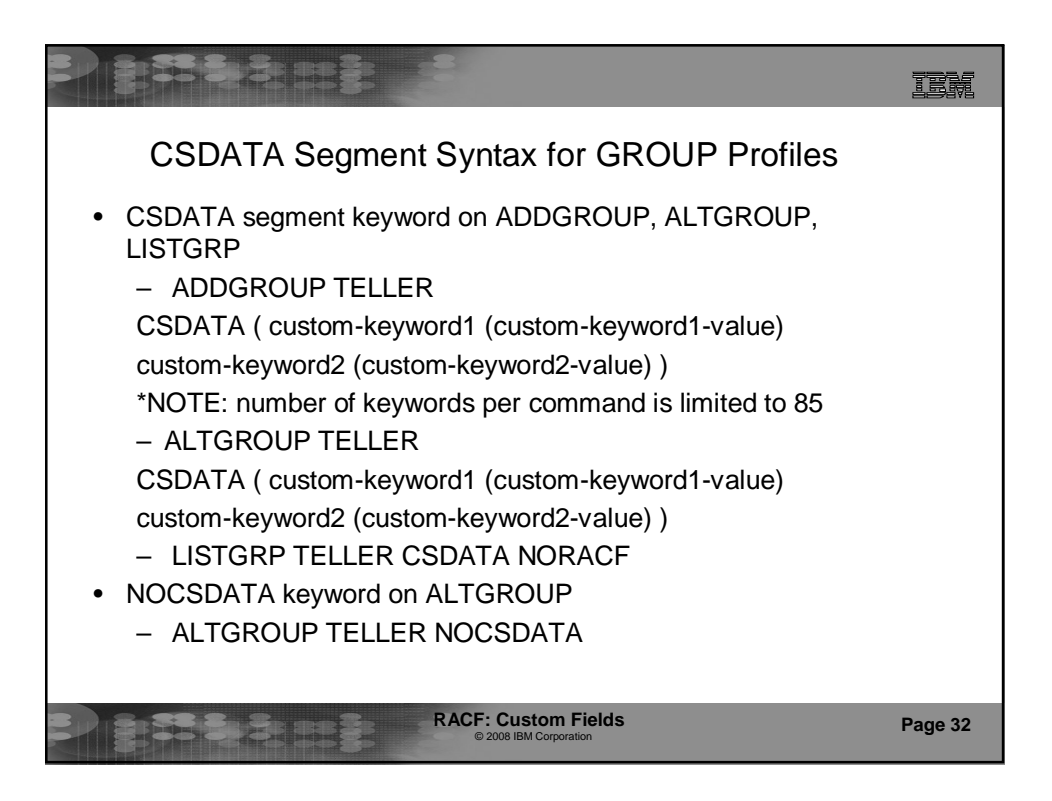

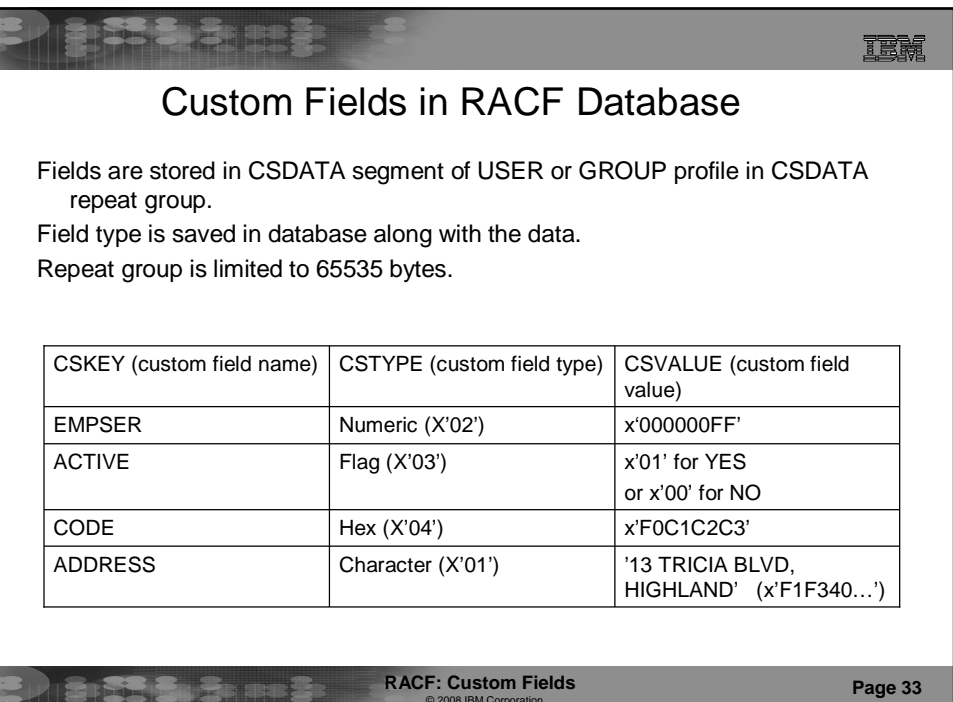

CODIN Corpor

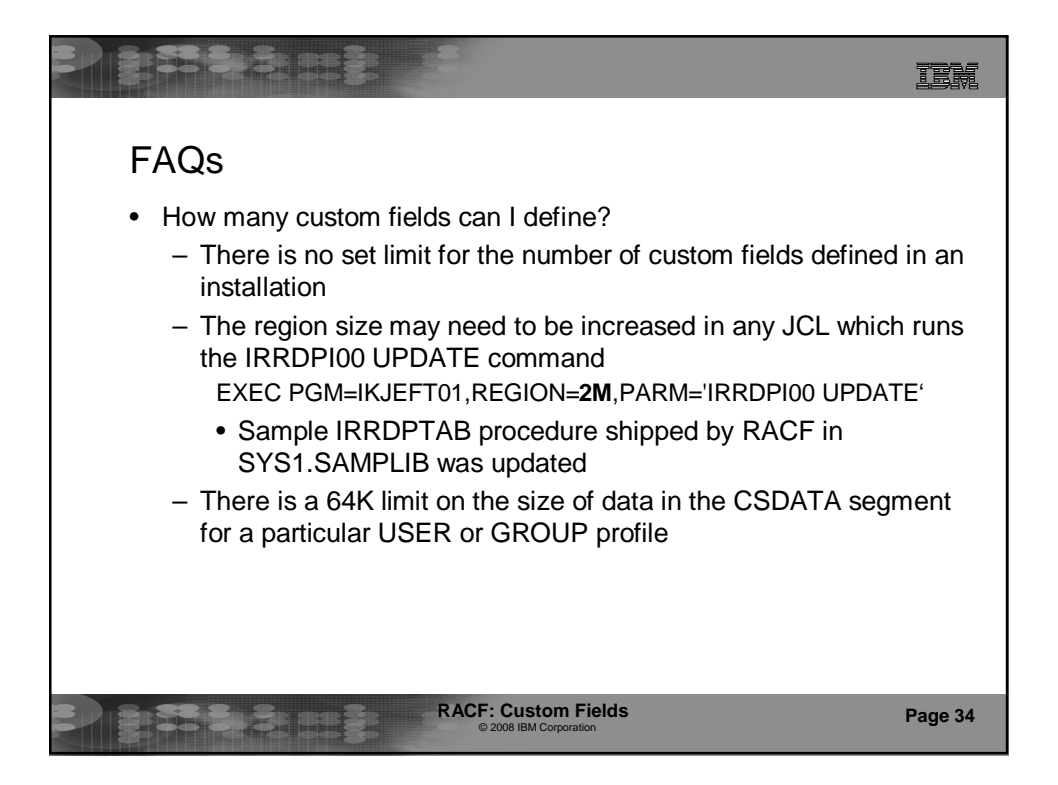

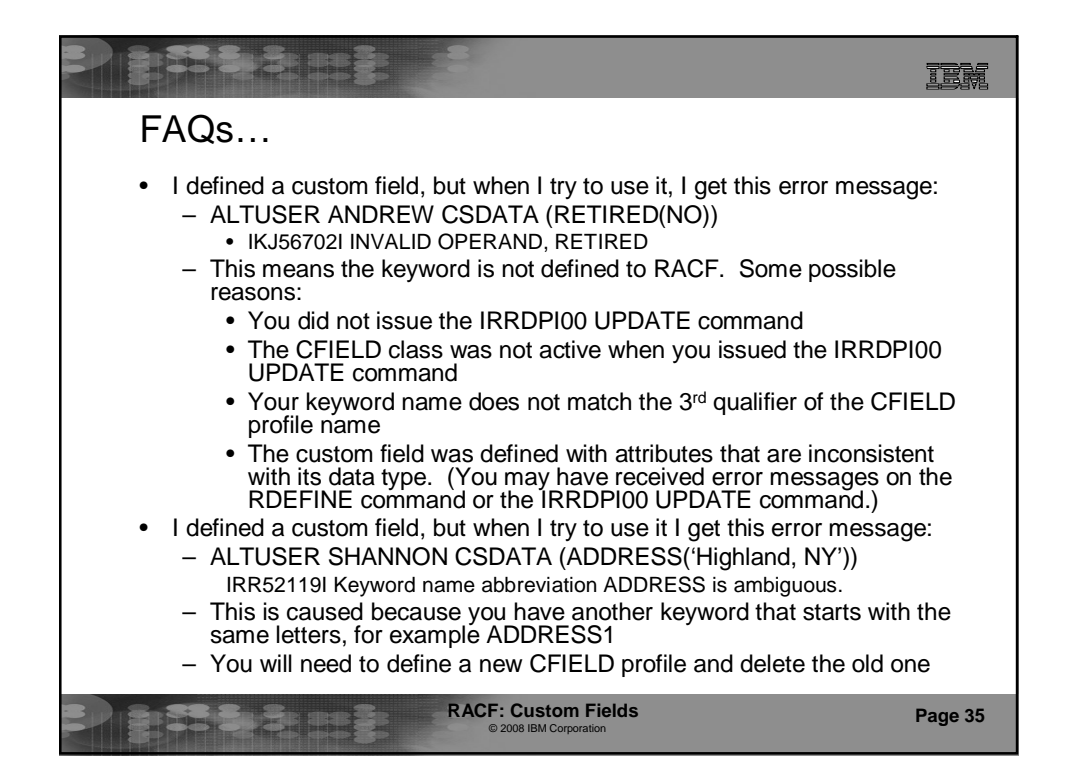

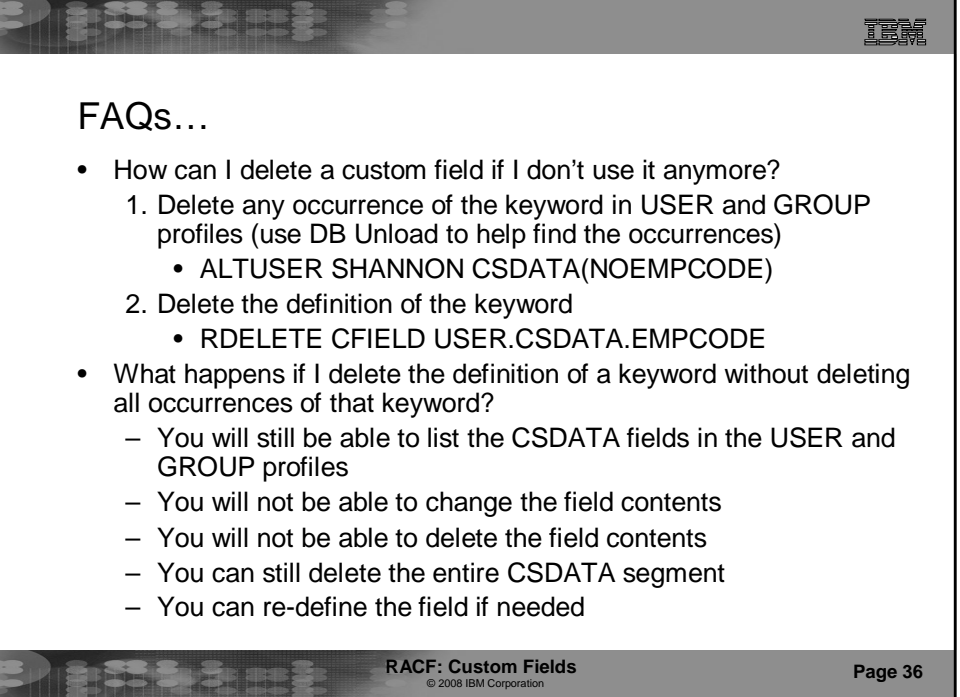